# Partial Least Squares, Three-Pass Regression Filters and Reduced Rank Regularized Regression

#### The Econometrics of Predictability

This version: June 15, 2014

June 16, 2014

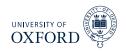

### Beyond DFM

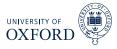

- DFMs are an important innovation both supported by economic theory and statistical evidence
- From a forecasting point of view, they have some limitations
- Alternatives
  - ► Partial Least Squares Regression
    - Focuses attention on forecasting problem
  - ► Three-pass Regression Filter
    - Allows focus on factors through proxies
  - Regularized Reduced Rank Regression
    - ▶ Improve DFM factor selection for forecasting problem
    - Theoretically more sound than using variable selection using BIC

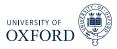

- Partial Least Squares uses the predicted variable when selecting factors
- PCA/DFM only look at  $\mathbf{x}_t$  when selecting factors
- The difference means that PLS may have advantages
  - If the factors predicting  $\mathbf{y}_t$  are not excessively pervasive
  - ► If the rotation implied by PCA requires many factors to extract the ideal factor

$$y_{t+1} = \beta f_{1t} + \epsilon_t$$

Suppose two estimated factors with the form

$$\left[\begin{array}{c} \tilde{f}_{1t} \\ \tilde{f}_{2t} \end{array}\right] = \left[\begin{array}{cc} \sqrt{1/2} & \sqrt{1/2} \\ \sqrt{1/2} & -\sqrt{1/2} \end{array}\right] \left[\begin{array}{c} f_{1t} \\ f_{2t} \end{array}\right]$$

• Correct forecasting model for  $y_{t+1}$  requires both  $\tilde{f}_{t1}$  and  $\tilde{f}_{2t}$ 

$$y_{t+1} = \gamma_1 \tilde{f}_{1t} + \gamma_2 \tilde{f}_{2t} + \epsilon_t$$

$$= \sqrt{\frac{1}{2}} \gamma_1 f_{1t} + \sqrt{\frac{1}{2}} \gamma_2 f_{1t} + \sqrt{\frac{1}{2}} \gamma_1 f_{2t} - \sqrt{2} \gamma_2 f_{2t} + \epsilon_t$$

$$= (\gamma_1 + \gamma_2) \sqrt{\frac{1}{2}} f_{1t} + (\gamma_1 - \gamma_2) \sqrt{\frac{1}{2}} f_{2t} + \epsilon_t$$

- Implies  $\sqrt{1/2} (\gamma_1 + \gamma_2) = \beta$  and  $\sqrt{1/2} (\gamma_1 \gamma_2) = 0$   $(\gamma_1 = \gamma_2, \gamma_1 = \beta / (2\sqrt{1/2}))$
- ► Without this knowledge, 2 parameters to estimate, not 1

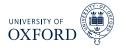

- Partial least squares (PLS) uses only bivariate building blocks
- Never requires inverting *k* by *k* covariance matrix
  - ► Computationally very simple
  - ► Technically no more difficult than PCA
- Uses a basic property of linear regression

$$y_t = \beta_1 x_{1t} + \beta_2 x_{2t} + \beta_3 x_{3t} + \epsilon_t$$

- Define  $\hat{\eta}_t = y_t \hat{\gamma}_1 x_{1t}$  where  $\hat{\gamma}_1$  is from OLS of y on  $x_1$ 
  - Immediate implication is  $\sum \hat{\eta}_t x_{1t} = 0$
- Define  $\hat{\xi}_t = \hat{\eta}_t \hat{\gamma}_2 x_{2t}$  where  $\hat{\gamma}_2$  is from OLS of  $\hat{\eta}$  on  $x_2$ 
  - Will have  $\sum \hat{\xi}_t x_{2t} = 0$  but also  $\sum \hat{\xi}_t x_{1t} = 0$

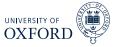

- Ingredients to PLS are different from PCA
- Assumed model

$$\mathbf{y}_{t} = \boldsymbol{\mu}_{y} + \boldsymbol{\Gamma} \mathbf{f}_{1t} + \boldsymbol{\epsilon}_{t}$$

$$\mathbf{x}_{t} = \boldsymbol{\Lambda}_{1} \mathbf{f}_{1t} + \boldsymbol{\Lambda}_{2} \mathbf{f}_{2t} + \boldsymbol{\xi}_{t}$$

$$\mathbf{f}_{t} = \boldsymbol{\Psi} \mathbf{f}_{t-1} + \boldsymbol{\eta}_{t}$$

- Variable to predict is now a key component
  - **y**<sub>t</sub>, *m* by 1
  - ▶ Often m = 1
  - ► Not studentized (important if m > 1)
- Same set of predictors
  - ► **x**<sub>t</sub>, *k* by 1
  - Assumed studentized
  - $\mathbf{y}_t$  can be in  $\mathbf{x}_t$  if  $\mathbf{y}_t$  is really in the future, so that the values in  $\mathbf{x}_t$  are lags
    - $\triangleright$  Normally  $\mathbf{y}_t$  is excluded

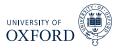

# Algorithm (r-Factor Partial Least Squares Regression)

- 1. Studentize  $\mathbf{x}_j$  , set  $\tilde{\mathbf{x}}_i^{(0)} = \mathbf{x}_j$  and  $\mathbf{f}_{0t} = \boldsymbol{\iota}$
- 2. For i = 1, ..., r

a. Set 
$$\mathbf{f}_{it} = \sum_{j} c_{ij} \tilde{\mathbf{x}}_{t}^{(i-1)}$$
 where  $c_{ij} = \sum_{t} \tilde{\mathbf{x}}_{jt}^{(i-1)} \mathbf{y}_{t}$ 

b. Update 
$$\tilde{\mathbf{x}}_{i}^{(i)} = \tilde{\mathbf{x}}_{i}^{(i-1)} - \kappa_{ij}\mathbf{f}_{t}$$
 where

$$\kappa_{ij} = rac{\mathbf{f}_i' ilde{\mathbf{x}}_j^{(i-1)}}{\mathbf{f}_i' \mathbf{f}_i}$$

- Output is a set of uncorrelated factors  $\mathbf{f}_1, \mathbf{f}_2, \dots, \mathbf{f}_r$
- Forecasting model is then  $\mathbf{y}_t = \mathbf{\beta}_0 + \mathbf{\beta}' \mathbf{f}_t + \mathbf{\epsilon}_t$
- Useful to save  $\mathbf{C} = [\mathbf{c}_1, \dots, \mathbf{c}_r]$  and  $\mathbf{K} = [\boldsymbol{\kappa}_1, \dots, \boldsymbol{\kappa}_r]$  and  $(\hat{\beta}_0, \hat{\boldsymbol{\beta}}')$ 
  - Numerical issues may produce some non-zero covariance for factors far apart
  - Normally only interested in a small number, so not important

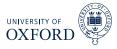

- Factors are just linear combinations of original data
- Obvious for first factor, which is just  $\mathbf{f_1} = \mathbf{X}\mathbf{c}_1 = \tilde{\mathbf{X}}^{(0)}\mathbf{c}_1$
- Second factors is  $\mathbf{f}_2 = \tilde{\mathbf{X}}^{(1)} \mathbf{c}_2$

$$\tilde{\mathbf{X}}^{(1)} = \mathbf{X} \left( \mathbf{I}_{k} - \mathbf{c}_{1} \boldsymbol{\kappa}_{1}' \right) 
= \mathbf{X} - (\mathbf{X} \mathbf{c}_{1}) \boldsymbol{\kappa}_{1}' 
= \mathbf{X} - \mathbf{f}_{1} \boldsymbol{\kappa}_{1}' 
\tilde{\mathbf{X}}^{(1)} \mathbf{c}_{2} = \tilde{\mathbf{X}}^{(0)} (\mathbf{I}_{k} - \mathbf{c}_{1} \boldsymbol{\kappa}_{1}) \mathbf{c}_{2} 
= \mathbf{X} \boldsymbol{\beta}_{2}$$

Same logic holds for any factor

$$\tilde{\mathbf{X}}^{(j-1)}\mathbf{c}_{j} = \tilde{\mathbf{X}}^{(j-2)} \left(\mathbf{I}_{k} - \mathbf{c}_{j-1}\boldsymbol{\kappa}_{j-1}'\right) \mathbf{c}_{j} 
= \tilde{\mathbf{X}}^{(j-3)} \left(\mathbf{I}_{k} - \mathbf{c}_{j-2}\boldsymbol{\kappa}_{j-2}'\right) \left(\mathbf{I}_{k} - \mathbf{c}_{j-1}\boldsymbol{\kappa}_{j-1}'\right) \mathbf{c}_{j} 
= \mathbf{X} \left(\mathbf{I}_{k} - \mathbf{c}_{1}\boldsymbol{\kappa}_{1}'\right) \dots \left(\mathbf{I}_{k} - \mathbf{c}_{j-1}\boldsymbol{\kappa}_{j-1}'\right) \mathbf{c}_{j} 
= \mathbf{X}\boldsymbol{\beta}_{j}$$

### Forecasting with Partial Least Squares

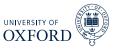

• When forecasting  $y_{t+h}$  , use

$$\mathbf{y} = \left[ \begin{array}{c} y_{1+h} \\ \vdots \\ y_t \end{array} \right] \ \mathbf{X} = \left[ \begin{array}{c} \mathbf{x}_1 \\ \vdots \\ \mathbf{x}_{t-h} \end{array} \right]$$

- When studentizing **X** save  $\hat{\mu}$  and  $\hat{\sigma}^2$ , the vectors of means and variance
  - Alternatively studentize all t observations of X, but only use  $1, \ldots, t-h$  in PLS
- Important inputs to preserve:
  - $\mathbf{c}_i$  and  $\boldsymbol{\kappa}_i$ ,  $i = 1, 2, \dots, r$

#### Algorithm (Out-of-sample Factor Reconstruction)

1. Set 
$$f_{0t}=1$$
 and  $\tilde{\mathbf{x}}_t^{(0)}=(\mathbf{x}_t-\hat{\boldsymbol{\mu}})\oslash\hat{\boldsymbol{\sigma}}$ 

2. For 
$$i = 1, ..., r$$

a. Compute 
$$f_{it} = \mathbf{c}'_i \tilde{\mathbf{x}}_t^{(i-1)}$$

a. Compute 
$$f_{it} = \mathbf{c}_i' \tilde{\mathbf{x}}_t^{(i-1)}$$
  
b. Set  $\tilde{\mathbf{x}}_t^{(i)} = \tilde{\mathbf{x}}_t^{(i-1)} - f_{it} \boldsymbol{\kappa}_i'$ 

• Construct forecast from  $\mathbf{f}_t$  and  $(\hat{oldsymbol{eta}}_0,\hat{oldsymbol{eta}})$ 

### Comparing PCA and PLS

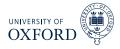

- There is a non-trivial relationship between PCA and PLS
- ullet PCA iteratively solves the following problem to find  ${f f}_i = {f X} {m eta}_i$

$$\max_{\boldsymbol{\beta}_i} V\left[ \mathbf{X} \boldsymbol{\beta}_i \right]$$
 subject to  $\boldsymbol{\beta}_i' \boldsymbol{\beta}_i = 1$  and  $\mathbf{f}_i' \mathbf{f}_j = 0$ ,  $j < i$ 

- ullet PLS solves a similar problem to find  ${f f}_i$ 
  - Different in one important way

$$\max_{\boldsymbol{\beta}_{i}} \operatorname{Corr}^{2} \left[ \mathbf{X} \boldsymbol{\beta}_{i}, \mathbf{y} \right] \operatorname{V} \left[ \mathbf{X} \boldsymbol{\beta}_{i} \right] \text{ subject to } \mathbf{f}_{i}' \mathbf{f}_{j} = 0, \ j < i$$

- Assumes single y (m = 1)
- Implications:
  - ▶ PLS can only find factors that are common to  $\mathbf{x}_t$  and  $y_t$  due to Corr term
  - ▶ PLS also cares about the factor space in  $\mathbf{x}_t$ , so more repetition of one factor in  $\mathbf{x}_t$  will affect factor selected
- When  $\mathbf{x}_t = \mathbf{y}_t$ , PLS is equivalent to PCA

# Three-pass Regression Filter

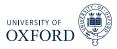

- ullet Generalization of PLS to incorporate user forecast proxizes,  ${f z}_t$
- When proxies are not specified, proxies can be automatically generated, very close to PLS
- Model structure

$$\mathbf{x}_{t} = \boldsymbol{\lambda} + \boldsymbol{\Lambda} \mathbf{f}_{t} + \boldsymbol{\epsilon}_{t}$$

$$y_{t+1} = \boldsymbol{\beta}_{0} + \boldsymbol{\beta}' \mathbf{f}_{t} + \boldsymbol{\eta}_{t}$$

$$\mathbf{z}_{t} = \boldsymbol{\phi}_{0} + \boldsymbol{\Phi} \mathbf{f}_{t} + \boldsymbol{\xi}_{t}$$

$$\mathbf{f}_t = \left[ \mathbf{f}'_{1t}, \mathbf{f}'_{2t} \right]'$$

$$\mathbf{\Lambda} = \left[ \mathbf{\Lambda}_1, \mathbf{\Lambda}_2 \right], \boldsymbol{\beta} = \left[ \boldsymbol{\beta}_1, \mathbf{0} \right], \boldsymbol{\Phi} = \left[ \boldsymbol{\Phi}_1, \boldsymbol{\Phi}_2 \right]$$

- $\beta$  can have 0's so that some factors are not important for  $y_{t+1}$
- Most discussion is on a single scalar y, so m = 1
- $\mathbf{z}_t$  is l by 1, with  $0 < l \ll \min(k, T)$ 
  - ► *l* is finite
  - Number of factors used in forecasting model

#### Three-pass Regression Filter

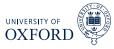

#### Algorithm (Three-pass Regression Filter)

- 1. (Time series regression) Regress  $\mathbf{x}_i$  on  $\mathbf{Z}$  for  $i=1,\ldots,k$ ,  $x_{it}=\phi_{i0}+\mathbf{z}_t'\boldsymbol{\phi}_i+v_{it}$
- 2. (Cross section regression) Regress  $\mathbf{x}_t$  on  $\hat{\boldsymbol{\phi}}_i$  for  $t=1,\ldots,T$ ,  $x_{it}=\gamma_{i0}+\hat{\boldsymbol{\phi}}_i\mathbf{f}_t+\upsilon_{it}$ . Estimate is  $\hat{\mathbf{f}}_t$ .
- 3. (Predictive regression) Regress  $y_{t+1}$  on  $\hat{\mathbf{f}}_t$ ,  $y_{t+1} = \beta_0 + \boldsymbol{\beta}' \hat{\mathbf{f}}_t + \eta_t$ 
  - Final forecast uses out-of-sample data but is otherwise identical
  - Trivial to use with an imbalanced panel
    - Run step 1 when  $\mathbf{x}_i$  is observed
    - Include  $x_{it}$  and  $\hat{\boldsymbol{\phi}}_i$  whenever observed in step 2
- Imbalanced panel may nto produce accurate forecasts though

# Forecasting with Three-pass Regression Filter

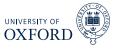

Use data

$$\mathbf{y} = \begin{bmatrix} y_{1+h} \\ y_{2+h} \\ \vdots \\ y_t \end{bmatrix} \quad \mathbf{X} = \begin{bmatrix} \mathbf{x}_1 \\ \mathbf{x}_2 \\ \vdots \\ \mathbf{x}_{t-h} \end{bmatrix}$$

to estimate 3PRF

- Retain  $\hat{\boldsymbol{\phi}}_i$  for  $i=1,\ldots,k$
- Retain  $\hat{oldsymbol{eta}}_0^i$  and  $\hat{oldsymbol{eta}}$
- To forecast  $y_{t+h|t}$ 
  - Compute  $\hat{\mathbf{f}}_t$  by regressing  $\mathbf{x}_t$  on  $\hat{oldsymbol{\phi}}_i$  and a constant
  - Construct  $\hat{y}_{t+h|t}$  using  $\hat{\beta}_0 + \hat{\beta} \hat{\mathbf{f}}_t$

# Automatic Proxy Variables

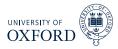

•  $\mathbf{z}_t$  are potentially useful but not required

#### Algorithm (Automatic Proxy Selection)

- 1. Initialize  $\mathbf{w}^{(i)} = \mathbf{y}$
- 2. For i = 1, 2, ..., L
  - a. Set  $\mathbf{z}_i = \mathbf{w}^{(i)}$
  - b. Compute 3PRF forecast  $\hat{\mathbf{y}}^{(i)}$  using proxies  $1, \ldots, i$
  - c. Update  $\mathbf{w}^{(i+1)} = \mathbf{y} \hat{\mathbf{y}}^{(i)}$
  - Proxies are natural since forecast errors
  - Automatic algorithm finds factor most related to y, then the 1-factor residual, then the 2-factor residual and so on
  - Nearly identical to the steps in PLS
- Possibly easier to use 3PRF with missing data

#### Theory Motivated Proxies

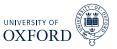

- One of the strengths of 3PRF is the ability to include theory motivated proxies
- Kelly & Pruit show that money growth and output growth can be used to improve inflation proxies over automatic proxies
- The use of theory motivated proxies effectively favors some factors over others
- Potentially useful for removing factors that might be unstable, resulting in poor OOS performance
- When will theory motivated proxies help?
  - Proxies contain common, persistent components
  - ► Some components in y that are not in z have unstable relationship

# Exact Relationship between 3PRF and PLS

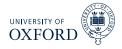

- 3PRF and PLS are identical under the following conditions
  - X has been studentized
  - The 2-first stages do not include constants
- Factors that come from 3PRF and PLS differ by a rotation
- PLS factors are uncorrelated by design
- Equivalent factors can be constructed using

$$\mathbf{\Sigma_f}^{-1/2}\mathbf{F}^{3PRF}$$

- $\Sigma_f$  is the covariance matrix of  $F^{\text{3PRF}}$
- ullet Will stiff differ by scale and possibly factor of  $\pm 1$
- Order may also differ

### Forecasting from DFM and PLS/3PRF

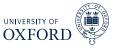

- Forecast
  - ► GDP growth
  - Industrial Production
  - ► Equity Returns
  - ► Spread between Baa and 10 year rate
- All data from Stock & Watson 2012 dataset
- Dataset split in half
  - ► 1959:2 1984:1 for initial estimation
  - ► 1985:1 2011:2 for evaluation
- Consider horizons from 1 to 4 quarters
- Entire procedure is conducted out-of-sample

# **DFM Components**

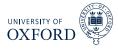

- Forecasts computed using different methods:
  - ► 3 components
  - 3 components and 4 lags with Global BIC search
  - ►  $IP_{p2}$  selected components only
- X recursively studentized
  - Only use series that have no missing data
- Cheating: some macro data-series are not available in real-time, but all forecasts benefit

# PLS/3PRF Components and Benchmark

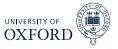

- Consider 1, 2 and 3 factor forecasts
- Automatic proxy selection only
- Always studentize X
- Benchmark is AR(4)

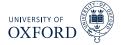

|   |           |        | ΙP     |        |        |
|---|-----------|--------|--------|--------|--------|
| - | PCA(3)    | 0.6038 | 0.4255 | 0.3125 | 0.2667 |
|   | AR(4)     | 0.5521 | 0.3695 | 0.2699 | 0.2031 |
|   | BIC       | 0.5671 | 0.3676 | 0.3047 | 0.2936 |
|   | PCA-IC    | 0.5380 | 0.4089 | 0.3235 | 0.2773 |
|   | 3PRF-1    | 0.4653 | 0.3728 | 0.2999 | 0.2601 |
|   | 3PRF-2    | 0.5351 | 0.4081 | 0.3095 | 0.2494 |
|   | 3PRF-3    | 0.5230 | 0.3619 | 0.2294 | 0.1600 |
|   |           |        |        |        |        |
|   |           |        | GDP    |        |        |
|   | PCA(3)    | 0.6031 | 0.4204 | 0.2483 | 0.1485 |
|   | AR(4)     | 0.5239 | 0.3578 | 0.2601 | 0.1860 |
|   | BIC       | 0.6210 | 0.4573 | 0.2790 | 0.1669 |
|   | PCA-IC    | 0.6010 | 0.435  | 0.3046 | 0.2246 |
|   | 3PRF-1    | 0.5705 | 0.4771 | 0.7444 | 0 2040 |
|   | 71 IVI -T | 0.5385 | 0.4371 | 0.3444 | 0.2848 |
|   | 3PRF-2    | 0.5385 | 0.4371 | 0.3444 | 0.2848 |
|   |           |        |        |        |        |

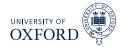

#### BAA-GS10 (Diff)

|        |         | •       | •       |         |
|--------|---------|---------|---------|---------|
| PCA(3) | -0.0754 | -0.2065 | -0.178  | -0.0484 |
| AR(4)  | -0.0464 | -0.0914 | -0.0865 | -0.0097 |
| BIC    | 0.0232  | -0.1253 | -0.0036 | -0.0380 |
| PCA-IC | 0.0390  | -0.0698 | -0.0711 | 0.0242  |
| 3PRF-1 | -0.0072 | -0.1735 | -0.1367 | -0.0240 |
| 3PRF-2 | 0.0303  | -0.1887 | -0.1283 | -0.0564 |
| 3PRF-3 | -0.1909 | -0.4024 | -0.3301 | -0.1710 |
|        |         |         |         |         |

#### S&P 500 Return

| PCA(3) | 0.0442  | -0.1133 | -0.1870 | -0.2149 |
|--------|---------|---------|---------|---------|
| AR(4)  | 0.0677  | -0.0095 | -0.0546 | -0.0725 |
| BIC    | 0.0232  | -0.1281 | -0.1895 | -0.1950 |
| PCA-IC | 0.0070  | -0.0929 | -0.0949 | -0.0982 |
| 3PRF-1 | -0.0245 | -0.1575 | -0.1764 | -0.1863 |
| 3PRF-2 | 0.0903  | -0.1488 | -0.2122 | -0.2165 |
| 3PRF-3 | 0.0055  | -0.2029 | -0.3885 | -0.3833 |

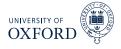

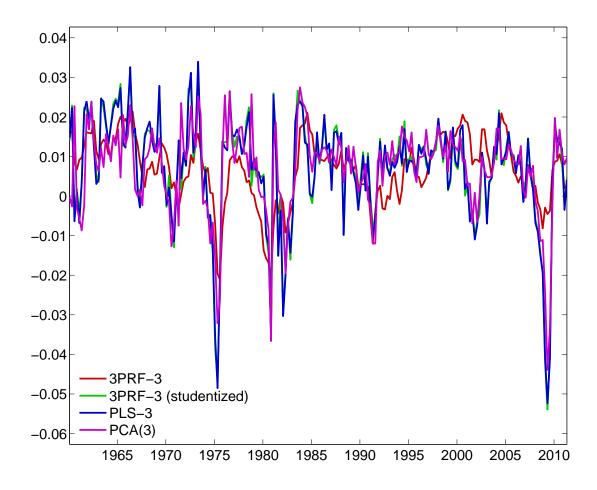

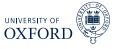

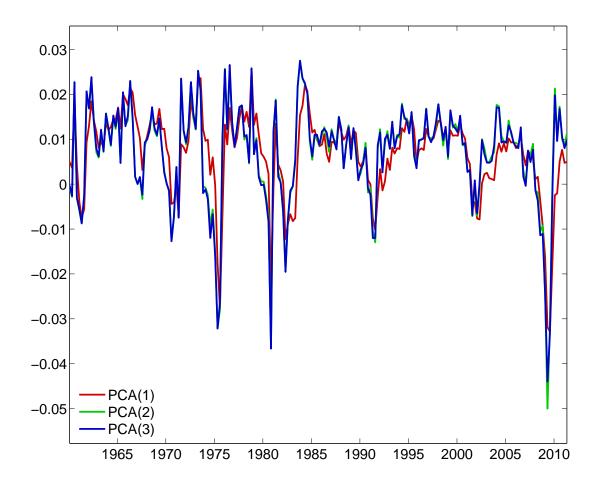

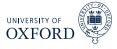

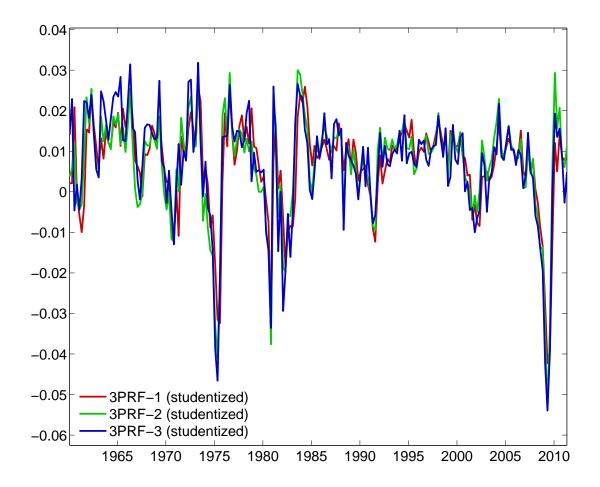

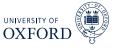

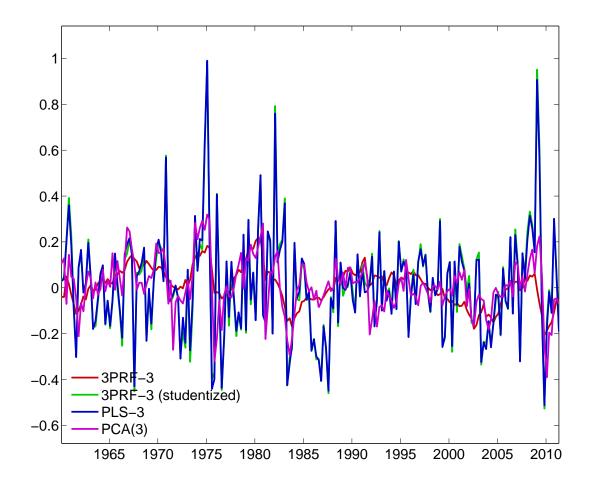

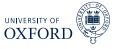

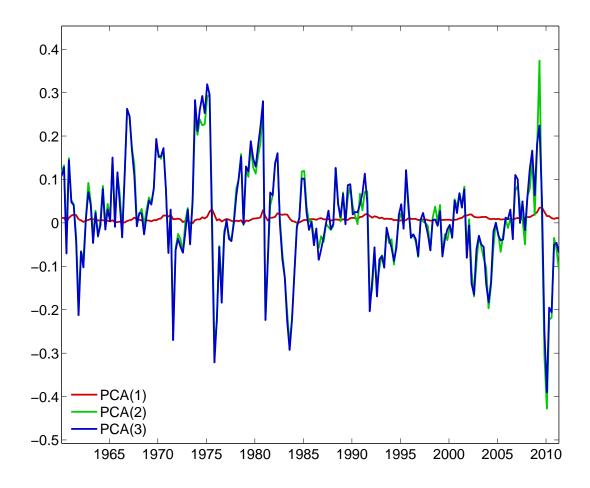

# Number of 3PRF Factors and Fit of Spread

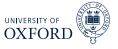

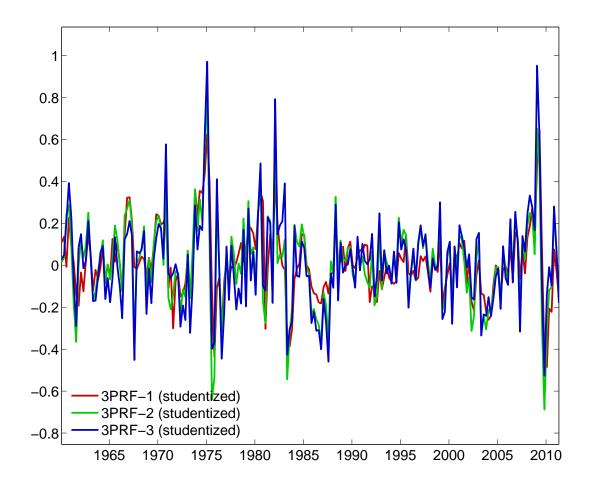

# Regularized Reduced Rank Regression

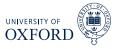

- When *k* is large, OLS will not produce useful forecasts
- ullet Reduced rank regression places some restrictions on the coefficients on  ${f x}_t$

$$y_{t+1} = \gamma_0 + \alpha \beta' \mathbf{x}_t + \epsilon_t$$

$$= \gamma_0 + \alpha (\beta' \mathbf{x}_t) + \epsilon_t$$

$$= \gamma_0 + \alpha \mathbf{f}_t + \epsilon_t$$

- $\alpha$  is 1 by r factor loadings
- $\beta$  is r by k selects the factors
- ullet When kpprox T, even this type of restriction does not produce well behaved forecasts

# Regularizing Covariance Matrices

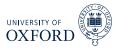

- Regularization is a common method to ensure that covariance matrices are invertible when  $k \approx T$ , or even when k > T
- Many regularization schemes
- Tikhonov

$$\tilde{\Sigma}_{\mathbf{x}} = \hat{\Sigma}_{\mathbf{x}} + \rho \mathbf{Q} \mathbf{Q}'$$

where  $\mathbf{QQ}'$  has eigenvalues bounded from 0 for any k

- Common choice of  $\mathbf{QQ}'$  is  $\mathbf{I}_k$ ,  $\tilde{\Sigma}_{\mathbf{x}} = \hat{\Sigma}_{\mathbf{x}} + \rho \mathbf{I}_k$
- ightharpoonup Makes most sense when  $\mathbf{x}_t$  has been studentized
- Eigenvalue cleaning

$$\hat{\Sigma}_x = V \Lambda V'$$

- For  $i \leq r$ ,  $\tilde{\lambda}_i = \lambda_i$  is unchanged
- For i > r,  $\tilde{\lambda}_i = (k r)^{-1} \sum_{i > c} \lambda_i$

$$\tilde{\Sigma}_x = V\tilde{\Lambda}V'$$

► Effectively imposes a *r*-factor structure

# Combining Reduced Rank and Regularization

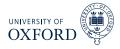

- These two methods can be combined to produce RRRR
- In small *k* case,

$$y_{t+1} = \gamma_0 + \alpha \beta' \mathbf{x}_t + \epsilon_t$$

normalized  $oldsymbol{eta}$  can be computed as as solution to generalized eigenvalue problem

Normal eigenvalue problem

$$|\mathbf{A} - \lambda \mathbf{I}| = 0$$

► Generalized Eigenvalue Problem

$$|\mathbf{A} - \lambda \mathbf{B}| = 0$$

Reduced Rank LS

$$\begin{vmatrix} \mathbf{\Sigma}_{\mathbf{x}\mathbf{y}} \mathbf{W} \mathbf{\Sigma}_{\mathbf{x}\mathbf{y}}' - \lambda \mathbf{\Sigma}_{\mathbf{x}} \\ k \times m & m \times k \end{vmatrix} = 0$$

 $oldsymbol{eta}$  are the r generalized eigenvectors associated with the r largest generalized eigenvalues of this problem

• **W** is a weighting matrix, either  $I_m$  or a diagonal GLS version using variance of  $y_{it}$  on i<sup>th</sup> diagonal

#### RRRR-Tikhonov

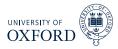

 β are the r generalized eigenvectors associated with the r largest generalized eigenvalues of

$$\left| \mathbf{\Sigma}_{\mathbf{x}\mathbf{y}} \mathbf{W} \mathbf{\Sigma}_{\mathbf{x}\mathbf{y}}' - \lambda \left( \mathbf{\Sigma}_{\mathbf{x}} + \rho \mathbf{Q} \mathbf{Q}' \right) \right| = 0$$

- ► X is studentized
- ▶ QQ' is typically set to I<sub>k</sub>
- ho is a tuning parameter, usually set using 5- or 10-fold cross validation
- r also need to be selected
  - ▶ Cross validation
  - ▶ Model-based IC
  - r will always be less than m, the number of y series: When there is only 1 series, the first eigenvector selects the optimal linear combination which will predict that series the best. Only tension if more than 1 series.

#### RRRR-Spectral Cutoff

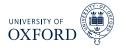

•  $\beta$  are the r generalized eigenvectors associated with the r largest generalized eigenvalues of

$$\left| \Sigma_{\mathbf{f}\mathbf{y}} \mathbf{W} \Sigma_{\mathbf{f}\mathbf{y}}' - \lambda \Sigma_{\mathbf{f}} \right| = 0$$

- $\Sigma_{\mathbf{f}}$  is the covariance of the first  $r_f$  principal components
  - $r_f$  to distinguish from r (the number of columns in  $\beta$ )
  - ullet  $\Sigma_{fv}$  is the covariance between the PCs and the data to be predicted
  - $ightharpoonup r_f$  must be chosen using another criteria Scree plot or Information Criteria
- The spectral cutoff method essentially chooses a set of r factors from the set of  $r_f$  PCs
- This is not a trivial exercise since factors are always identified only up to a rotation
- For example, allows a 1-factor model to be used for forecasting even when the factor can only be reconstructed from all  $r_f$  PCs
- Partially bridges the gap between PCA and PLS/3PRF

#### Forecasting in RRRR

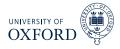

• Once  $\hat{oldsymbol{eta}}$  was been estimated using generalized eigenvalue problem, run regression

$$y_{t+1} = \phi_0 + \boldsymbol{\alpha} \left( \hat{\boldsymbol{\beta}}' \mathbf{x}_t \right) + \epsilon_t$$

to estimate  $\hat{\pmb{\alpha}}$ 

Can also include lags of y

$$y_{t+1} = \phi_0 + \sum_{i=1}^{p} \phi_i y_{t-i+1} + \boldsymbol{\alpha} \left( \hat{\boldsymbol{\beta}}' \mathbf{x}_t \right) + \epsilon_t$$

- When using spectral cutoff, regressions use  $\mathbf{f}_t$  in place of  $\mathbf{x}_t$
- Forecasts are simple since  $\mathbf{x}_t$ ,  $\hat{oldsymbol{eta}}$  and other parameters are known at time t
  - When using spectral cutoff,  $\mathbf{f}_t$  is also known at time t
- r can be chosen using a normal IC such as BIC or using t-stats in the forecasting regression

### General Setup for Forecasting

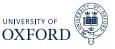

- When forecasting with the models, it is useful to setup some matrices so that observations are aligned
- Assume interest in predicting  $y_{t+1|t}, \ldots, y_{t+h|t}$ 
  - Can also easily use cumulative versions,  $\mathrm{E}_t \left[ \sum_{i=1}^h y_{t+i} \right]$
- All matrices will have t rows
- Leads (max h) and lags (max P)

$$\mathbf{Y}^{\text{leads}} = \begin{bmatrix} y_2 & y_3 & \cdots & y_{h+1} \\ y_3 & y_4 & \cdots & y_{h+2} \\ \vdots & \vdots & \vdots & \vdots \\ y_{t-h+1} & y_{t-h+2} & \cdots & y_t \\ y_{t-1} & y_t & \cdots & - \\ y_t & - & \cdots & - \end{bmatrix}, \ \mathbf{Y}^{\text{lags}} = \begin{bmatrix} y_1 & - & \cdots & - \\ y_2 & y_1 & \cdots & - \\ \vdots & \vdots & \vdots & \vdots \\ y_p & y_{p-1} & \vdots & y_1 \\ \vdots & \vdots & \vdots & \vdots \\ y_{t-1} & y_{t-2} & \vdots & y_{t-p} \end{bmatrix} \ \mathbf{X} = \begin{bmatrix} \mathbf{x}_1 \\ \cdots \\ \mathbf{x}_t \end{bmatrix}$$

- denotes a missing observation (nan)
- When forecasting at horizon h, use column h of  $\mathbf{Y}^{\text{leads}}$  and rows  $1, \ldots t h$  of  $\mathbf{Y}^{\text{lags}}$  and  $\mathbf{X}$ 
  - Remove any rows that have missing values
- lacktriangledown When using PCA methods, extract PC (**C**) from all of **X** and use rows  $1, \ldots t-h$  of **C**